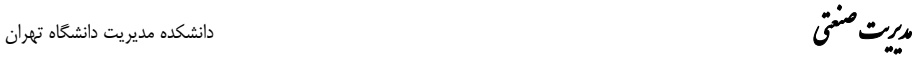

دوره ۴، شماره ۸ بهار و تابستان 1391 صص 129-146

# **شناسايي عوامل كليدي در مدل تحليل پوششي دادهها (DEA (براي ارزيابي عملكرد گروههاي آموزشي با استفاده از روش شناسي سيستمهاي نرم (SSM (**

محمدرضا مهرگان <sup>י</sup>، محمد ابويي|ردكان <sup>٢</sup>، ندا سلطان محمدي <sup>٣</sup>

**چكيده:** ارزيابي عملكرد سازمانها و زير مجموعههاي آن بهمنظور دستيابي به بهرهوري بالاتر و رشد و بالندگي سازمان يك ضرورت غير قابل انكار است. در دنياي رقابتپذير عصر بيسـت و يكم دانشگاهها، مؤسسههاي آموزش عالي و واحدهاي تابعه آن يكي از مهمترين سازمانهـا ي خدماتي هر جامعه شمرده ميشوند كه ميتوانند نقش مهمي را در رشد و توسعه يافتگي جوامـع ايفا كنند، مسلماً ارزيابي عملكرد نظام آموزش عالي مستلزم وجود يـك مـدل مناسـب ارزيـابي عملكرد است تا بتواند تصوير روشني از ميزان كـارايي و عملكـرد آن ارائـه كنـد. مـدل تحليـل پوششي دادهها يكي از شناختهشدهترين روشهاي اندازهگيري كـارايي سـازمانهـا بخصـوص سازمانها ي خدماتي است اما تعريف وروديها و خروجيهاي مدل با توجه به اختلاف نظر بين ذينفعان كليدي و انتخاب يك مدل مورد توافق در سازمان كار آساني نيست. لذا در اين تحقيـق با استفاده از هفت مرحله روششناسي سيستمهاي نرم پيتر چكلند شاخصهـاي مناسـب بـراي ارزيابي عملكرد گروههاي آموزشي (گروههاي آموزشي به عنوان يك زيرنظام از آمـوزش عـالي ميتوانند نقش مهمي را در بهبود كيفيت نظـام آمـوزش عـالي ايفـا كننـد). دانشـكده مـديريت دانشگاه تهران شناسايي شد و سپس اهميت نسـبي شـاخصهـاي مناسـب بـراي وروديهـا و خروجيهاي مدل تحليل پوششي دادهها با استفاده از فرآيند تحليل سلسله مراتبي مشخص شد.

**واژههاي كليدي: روششناسي چندگانه چندپارادايمي، تحقيـق در عمليـات نـرم، روششناسـي سيستمهاي نرم، تحليل پوششي داده.** 

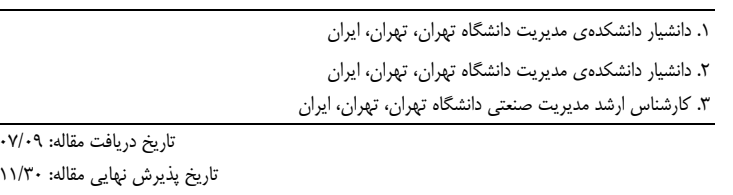

 $\overline{179.7}$ 

 $159.1$ نويسنده مسئول مقاله: ندا سلطان محمدي E-mail: nsmohammadi@ut.ac.ir

ॠدୌ **، دوره ،<sup>4</sup> شماره ،<sup>8</sup> بهار <sup>و</sup> تابستان <sup>1391</sup>** শࢌ ી࣡ਠൌ **<sup>130</sup> ــــــــــــــــــــــــــــــــ** ی

#### **مقدمه**

سازمانها همواره با چالشها و مشكلات متعددي روبهرو بوده و مديران در تـلاش مـداوم بـراي حل مشكلات و مسائل سازماني هستند. روشهـاي OR سـنتي يـا OR سـخت، بعـد از جنـگ جهاني دوم براي بهينه كردن مسائل سازماني بهوجـود آمدنـد. OR سـخت مبتنـي بـر اقـدامات منطقي است و معمولاً با ايجاد مدلهاي رياضي بهدنبال حداقل كردن هزينهها يا حداكثر كـردن ميزان سودآوري است. اما مسائل و مشكلات سازمانها ي دنياي واقعي به راحتـي قابـل تبـديل شدن به مدلهاي رياضي نيستند، ابعاد سياسي، اجتماعي و فرهنگي سازمانها در روشهاي OR سخت مورد توجه قرار نگرفتهاند. لذا موانع OR سخت، پژوهشـگران را بـه سـمت مبـاني تفكـر سيستمي سوق داد [15]. در نتيجه مجموعهاي از روشهاي مبتني بر تفكر سيسـتمي بـه عنـوان (وش هاي ساختاردهي مسئله  $\rm (PSMs')$ ) براي مواجههي بهتر با مسائل آشفته و پيچيـده كـه بـا 1 روش تكنيكهاي OR سنتي و كمي قابل جوابگويي نيستند به وجود آمدند [19].

- اين روشها به سه رويكرد اصلي طبقه بندي ميشوند:
	- ( . رويكرد انتخاب استراتژيك (SCA<sup>۲</sup>).
- (SODA<sup>۳</sup>) . رويكرد تجزيه و تحليل و توسعه گزينههاي استراتژيك
	- .3 روششناسي سيستمهاي نرم (SSM(.

مبدعان اين ديدگاهها سابقه فعاليت در زمينه OR سخت و مهندسي سيستمها را دارند [27]. SSM به عنوان يكي از رايجترين جلوههاي سيستمهاي نرم در نظر گرفته ميشـود [12]، SSM بيشتر اوقات دخالت انساني در سيستم را مورد توجه قرار ميدهد در نتيجه اينگونه مسائل اساسـاً منحصر به فرد هستند[23]. البته انتخاب روشهاي حـل مسـئله بـه پيچيـدگي و كاربردپـذيري مسئله بستگي دارد [20].

سرانجام تفاوت اين دو ديدگاه در دو پارادايم متفاوت (تفكر سيستمهاي سخت و نرم) خلاصه شد. پارادايم به عنوان يك شيوه ديدن جهان كه ميان گروهي از دانشـمندان يـك رشـته علمـي مشترك است هدايتگر جريان تحقيقات در هر رشته علمي است. در هر رشته، اين پارادايم است كه تعيين ميكند چه سوالهايي پرسيده شود و چگونه به اين سوالات پاسـخ داده شـود؟ از آنجـا كه هر پارادايم، تفسير منحصر به فردي از واقعيت ارائه ميدهد اين سوال قابل طرح است كه آيا ميتوان بينشهاي رقيب حاصـل از پـارادايمهـاي مختلـف را در يكـديگر ادغـام كـرد؟ در ايـن

<sup>1.</sup> Problem Structure Method

<sup>2.</sup> Strategic Choice Approach

<sup>3.</sup> Strategic Options Development and Analysis

خصوص، كوهن ضمن ارائه تز فقدان مقياس مشترك ميان پارادايمها، برقراري هرگونـه ارتبـاط ميان آنها را رد ميكند. در مقابل پوپر معتقد است كه حتي سختترين زبـانهـا را مـيتـوان بـه يكديگر ترجمه كرد. بازتاب مجادله كوهن- پوپر در مطالعات سازماني اين است كه برخـي تكثـر پارادايمي موجود در تئوريهاي سازمان و مديريت را تهديد و برخـي ديگـر آن را فرصـت تلقـي مي كنند [٢].

در اين بحث ضمن تاكيد بر رويكرد دوم، براي دستيابي به درك كـاملتري از پديـده پيچيـده سازمان، پژوهش هاي "روش شناسي چندگانهي چند پارادايمي" را تشـريح مـي كنـيم. اگـر چـه شواهد تجربي حاكي از آن است كه اين گونه تحقيقات كمتر اتفاق افتاده است ولي منافعي كه از اينگونه تركيبها بهدست ميآيد ميتواند قابل ملاحظه باشد [19].

روششناسي چندگانه، ايده تركيب روش شناسيها و تكنيكها از پارادايمهاي متفاوت اسـت كه به تدريج در علوم مديريتي، تحقيق در عمليات و چرخههاي سيسـتمي در حـال رايـج شـدن است [21]. ماهيت روششناسي چندگانه استفاده بيش از يك روششناسي و يا بخشي از آنهـا از پارادايمها مختلف است [21].

مينگرز و بروكلزبي (1997) سه استدلال كلي براي روششناسي چندگانـهي چنـد پـارادايمي ارائه دادند:

نخست اينكه جهان پيچيده و چندبعدي است و استفاده از پارادايمهاي متفـاوت فـرد را قـادر ميسازد تا توجه خود را بر جنبهها وموقعيتهاي متفاوت متمركز كند. دوم اينكـه يـك مسـئله از فازهاي متفاوتي ميگذرد و ممكن است بيش از يك روش شناسي براي طي كـردن فازهـا مـورد نياز باشد. در نهايت اينكه مثلثسازي<sup>٬</sup> (اسـتفاده از روش هـاي متعـدد امـا مسـتقل در اصـطلاح مثلثسازي ناميده ميشود. واژهاي كه از علم ناوبري و پيمايش برگرفته شده است [1]) موقعيـت با استفاده از روش شناسيهاي متفاوت ميتواند بينشهـاي جديـدي ايجـاد كنـد، ضـمن اينكـه اطمينان به نتايج را از طريق يك اعتبار دوسويه افزايش ميدهد [19].

از اين روي در اين پژوهش، با استفاده از روششناسي سيستمهاي نرم (يك روششناسـي از پارادايم تفكر سيستمهاي نرم) وروديها و خروجيهاي مناسب براي مدل تحليل پوششي دادهها (يک روش شناسي از پارادايم تفکر سيستمهاي سخت) شناسايي شدند و سپس اهميت نسبي هـر يك از شاخصها با استفاده از روش فرآيند تحليل سلسله مراتبي مشخص شد.

<sup>1.</sup> Triangulation

### **مدل تحليل پوششي دادهها**

مدل تحليل پوششي دادهها تكنيكي ناپارامتريك بـراي سـنجش و ارزيـابي كـاراييهـاي نسـبي مجموعهاي از پديدهها (سازمانها) با وروديها و خروجيهاي قطعي است. به عبارت ديگر روشي است كه براي محاسبه كارايي واحدهاي تصميم گيرنده كه منابع چندگانه مشـابهي بـراي توليـد خروجیهای مشابه به کار میبرند ایجاد شده است. این روش توسـط چـارنز <sup>٬</sup> کـوپر <sup>٬</sup> و رودز <sup>۳</sup> در سال 1978 به منظور اندازه گيري كارايي مدارس ملي آمريكا و به عنوان تعميمي بـر كـار فـارل ابداع و گسترش يافت و به مدل CCR كه از حروف اول نام سه فرد فـوق تشـكيل شـده اسـت معروف شد [6].

پس از اينكه DEA در سال 1978 براي نخستين بار مطـرح شـد، پژوهشـگران رشـتههـاي مختلف به سرعت DEA را به عنوان يكي از بهترين و آسانترين روششناسيهاي مورد استفاده براي مدلسازي فرآيندهاي عملياتي جهت ارزيابي عملكرد به رسـميت شـناختند [13] و در حـال حاضر مدل تحليل پوششي دادهها به يك ابـزار معـروف بـراي انـدازهگيـري كـارايي موسسـات غيرانتفاعي از قبيل بيمارستانها، مدارس و دانشگاهها تبديل شده اسـت. ايـن محبوبيـت از ايـن واقعيت نشات ميگيرد كه مبتني بر ديـدگاه تـابع فاصـله اسـت و از ايـن رو توانـايي اسـتفاده از خروجيها و وروديهاي چندگانه را دارد [18].

# **روش پژوهش**

# **<sup>4</sup> روششناسي سيستمهاي نرم**

روششناسي سيستمهاي نرم پيتر چكلند يكي از مطرحترين روششناسيهاي سيستم بر حسـب بنيادهاي نظري و زيرساختهاي فلسفي آن است .طي سـالهاي 1970 چكلنـد و دسـتيارانش در دانشگاه لنكستر استفاده از تفكر سيستمهاي سخت را در موقعيتهاي دنياي واقعـي زيـر سـوال قرار دادند و شروع به آزمايش يك روششناسي جديد كردند كه تفكر سيستمي را از دنياي واقعي به خود فرايند پرس و جو انتقال داد) [24]. SSMيك روششناسي اقدامپژوهي است، رويـههـاي SSM نه تنها به مداخله در موقعيتهاي مسئلهاي منجر ميشوند بلكه حلقههاي بازخور را بـراي

 $\overline{a}$ 

.4 مفاهيم مطرح شده در اين بخش برگرفته از نظريات پيتر چكلند است.

<sup>1.</sup> Chatness

<sup>2.</sup> Cooper 3. Rohdes

تسهيل يادگيري از اين مداخلات فراهم ميآورند. تكنيكهاي به كار رفتـه بـراي اجـراي SSM ميتوانند بسيار متفاوت باشند، اما مبناي مفهومي آن ثابت است [26].

شكل زير مراحل هفتگانه SSM ، كه توسط پيتر چكلند مطرح شد را نشان ميدهد:

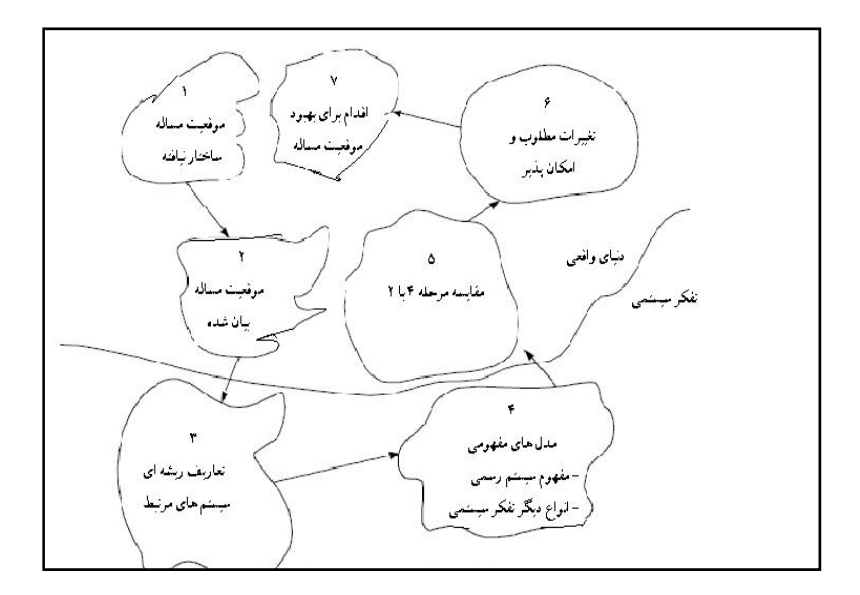

**شكل .1 روششناسي سيستمهاي نرم** 

در ادامه بحث توضيح مختصري از مراحل هفتگانه روششناسي سيسـتمهـاي نـرم را مـرور خواهيم كرد و سپس در مرحله به كارگيري با جزئيات بيشتري به آن خواهيم پرداخت. 1 مراحل يك و دو مراحل بيان مسئله هستند كه در خلال آنها، براي ساختن گويا ترين تصوير ممكن (تصوير گويا يك ابزار شماتيك است كه براي فراهم آوردن مدلي جهت تفكر درباره سيستم و كمك به تحليلگر براي درك موقعيت مسئله استفاده ميشود)، نه از مسئله بلكه از موقعيتي كه به نظر ميرسد مسئلهاي در آن وجود دارد، تلاش ميشود (موقعيت مسئله زمينهاي است كه در آن مسئله اتفاق ميافتد و احساس ميشود كه بايد اقدامي براي بهبود آن انجام داد. موقعيت مسئله متأثر از، تعارضها، ساختارها، فرآيندها، افراد، روابط، جهان بينيها، اهداف، منابع، عدم اطمينانها، عملها و عكسالعملها است).

<sup>1.</sup> Rich Picture

ॠدୌ **، دوره ،<sup>4</sup> شماره ،<sup>8</sup> بهار <sup>و</sup> تابستان <sup>1391</sup>** শࢌ ી࣡ਠൌ **<sup>134</sup> ــــــــــــــــــــــــــــــــ** ی

مرحله سه، نامگذاري تعدادي سيستم كه ممكن است با مسئله مورد بررسي ارتباط داشته باشند و نيز آمادهسازي تعاريفي خلاصه از ماهيت اين سيستمها را شامل ميشود، تعاريف ارائه شده در مرحله سه تعاريف ريشهاى<sup>٬</sup> (تعاريف ريشهاى توضيح مىدهند كه سيستم چيست و دستيابي به چه هدفي را مدنظر دارد؟ با توسعه تعاريف ريشهاي ديدگاههاي متفاوت نسبت به مسئله به وضوح بيان ميشوند). ناميده ميشوند.

مرحله چهار ساخت مدلهاي مفهومي است، در اين مرحل مجموعهاي ساخت يافته از افعال زبان معمولي ساخته ميشود كه حداقل فعاليتهاي مورد نياز را در يك سيستم فعاليت انساني بر مبناي تعاريف ريشهاي، تشريح مي كند.

مرحله پنج، از دنياي سيستمي پا به دنياي واقعي ميگذارد و مدلهاي مفهومي<sup>۲</sup> ايجاد شده تفكر سيستمي را با موقعيت مسئله بيان شده تطبيق ميدهد.

مرحله شش، تغييرات ممكن را با توجه به دو معيار مطلوب بودن و امكانپذير بودن مورد بررسي قرار مي دهد.

در نتيجه مرحله هفت، شامل انجام اقداماتي مبتني بر مرحله شش براي بهبود موقعيت مسئله است.

خطي كه در شكل،1 مرحلههاي يك،دو،پنج،شش و هفت را از مراحل سه و چهار جدا ميكند نشان ميدهد كه پژوهشگر از دنياي واقعي به دنياي تفكر سيسـتمي حركـت كـرده اسـت [25]. "دنياي واقعي: دنيايي است كه مسئله در آن رخ داده و فعاليتهاي انساني در آنجا روي ميدهـد. "دنياي سيستمها" زمينهي تحليل است كه در آن اطلاعات دنياي واقعي به دقت مـورد بررسـي قرار ميگيرد [17].

### **جامعه و نمونه پژوهش**

يك جامعه آماري عبارت است از مجموعهاي از افراد يا واحـدها كـه داراي حـداقل يـك صـفت مشترك باشند. صفت مشترك صفتي است كه بين همه عناصر جامعه آماري مشـترك و متمـايز كننده جامعه آماري از ساير جوامع باشد. جامعة آماري در اين پژوهش شامل كليه اعضاي هيـأت علمي و دانشجويان تحصيلات تكميلي دانشكده مديريت دانشگاه تهران است. نمونه تحت بررسي در هر يك از مراحل هفتگانه SSM عبارتند از:

<sup>1.</sup> Root Definitions

<sup>2.</sup> Conceptual Model

| تعداد | تمونه                                                 | رديف |
|-------|-------------------------------------------------------|------|
| ۶ نفر | مدیران گروههای آموزشی دانشکده مدیریت دانشگاه تهران    |      |
| ۸ نفر | اعضاى هيأت علمى دانشكده مديريت دانشگاه تهران          |      |
| ۸ نفر | دانشجويان تحصيلات تكميلى دانشكده مديريت دانشگاه تهران | ۳    |

**جدول .1 نمونه تحت بررسي در هريك از مراحل SSM**

براي انجام مصاحبهها و توزيع پرسشنامهها از روش نمونهگيري گلولـهبرفـي<sup>٬</sup> اسـتفاده شـد. نمونهگيري گلولهبرفي يا زنجيرهاي، يك نوع نمونهگيري قضاوتي است و نمونهگيري قضـاوتي از انـواع نمونـهگيـري هدفمنـد محسـوب مـيشـود [7]**.** نمونـهگيـري قضـاوتي مسـتلزم انتخـاب آزمودنيهايي است كه بهترين شرايط را براي ارائه اطلاعات مورد نياز دارند [4]. در نمونـهگيـري گلولهبرفي عناصر نمونه برگزيده و انتخاب ميشوند؛ زيرا انتظار ميرود كـه نمونـههـاي انتخـابي بتوانند هدف تحقيق را برآورده سازند [7]. و اين روند تا رسيدن به اشباع در دادههـاي گـردآوري شده ادامه مييابد.

#### **يافتههاي تحقيق**

# **به كارگيري مراحل هفتگانه روش شناسي سيستمهاي نرم براي شناسايي وروديها و خروجيهاي مدل تحليل پوششي دادهها**

# **مراحل يك و دو : مراحل بيان مسئله (مواجهه با شرايط مسئله ساز)**

مرحله يك اساساً اينگونه آغاز ميشودكه افراد سازمان و يا صاحبان مسئله فكر ميكنند مسئله يا فضايي براي بهبود وجود دارد، و اين موجب آغـاز تحليـل يـا بررسـي مـيشـود. در ايـن مرحلـه تحليلگر با انجام مطالعات زمينهاي، انجام مصاحبهها و ساير فعاليتهايي كه در فرآيند يـادگيري موثر هستند براي درك درست موقعيت مسئله تلاش مي كند.

در مرحله دو تحليلگر اطلاعات را جمعآوري و دستهبندي ميكنـد. اسـتراتژيهـاي بسـياري وجود دارد كه تحليلگران ميتوانند هنگام جمع آوري واقعيتها آنها را به كار گيرند، و در طيفي از رويكردهاي بسيار غيررسمي و ساختار نيافته تا ابزارهاي بسيار رسمي و ساختاريافته كه در تحليل سيستمهاي سنتي استفاده ميشوند قرار ميگيرند. خروجي اين مرحله تصوير گويا است.

<sup>1.</sup> Snowball Sampling

ॠدୌ **، دوره ،<sup>4</sup> شماره ،<sup>8</sup> بهار <sup>و</sup> تابستان <sup>1391</sup>** শࢌ ી࣡ਠൌ **<sup>136</sup> ــــــــــــــــــــــــــــــــ** ی

## **مرحله يك موقعيت مسئله ساختار نيافته**

مدت زماني است كه توجه به جايگاه بينالمللي دانشگاههاي ايران مورد توجه سياستگذاران ملـي قرار گرفته است. عدم حضور دانشگاههاي ايراني در رتبه بنديهاي جهـاني از يـك سـو و لـزوم پيشتازي دانشگاهها به منظور تحقق سند چشم انداز 20 ساله ايران، توجه به ابعاد ايـن مسـئله را بسيار جدي كرده است. عدم حضور دانشگاههاي ايران در اين رتبه بنديها از يك سـو نشـان از كم توجهي به چارچوبهاي مستندسازي اطلاعات در مقياس جهاني دارد و از سوي ديگر غفلـت از جايگاه علمي و رعايت اصول كيفي در محيطهاي علمي [5]. بنابراين ارزيابي عملكـرد مراكـز آموزش عالي موجب ميشود تا قوتها، ضعفها، فرصتها و عوامل بازدارنـده توسـعه مشـخص شوند و سپس برنامهريزيهاي لازم جهت بهبود وضعيت انجام شود.

ارزيابي ميتواند درباره يادگيرنده، مدرس، برنامه درسي و غيره انجـام شـود. از طـرف ديگـر ارزيابي را ميتوان در سطوح مختلف مورد استفاده قرار داد. اين سطوح شامل فرد (يادگيرنـده يـا مدرس)؛ برنامه (آموزشي يا درسي)؛ دوره (مقطع تحصيلي و امثال آن)؛ سازمان (واحـد سـازماني، بخش آموزشي، گروه آموزشي، آموزشگاه، دانشكده يا دانشگاه و ...) است [3]. با توجه بـه اينكـه گروه آموزشي به عنوان يك زير نظام دانشگاه به حساب ميآيد و بهبود كيفيت دانشـگاه وابسـته به بهبود كيفيت گروه آموزشي آن ميباشد، ارزيابي عملكرد گروههاي آموزشي گامي موثر در رشد كيفي نظام آموزش عالي خواهد بود. در اين بين، گروههاي آموزشي دانشـكده مـديريت دانشـگاه تهران را براي انجام بررسيها در نظر گرفتيم.

#### **مرحله دو موقعيت مسئله بيان شده**

در اين مرحله با استفاده از نتايج حاصل از مصاحبهها و يك پرسشنامه باز، تصاوير گويا كه نشاندهنده كليه فرآيندها، روابط، مشكلات و محدوديتهايي است كه در روش ارزيابي عملكرد فعلي دانشكده وجود دارد ترسيم شدهاند. تصاوير گويا يك بيان فردي و هنرمندانه هستند و بنابراين "درست" يا "غلط" نيستند. هر چند تصاوير گويا بايد نشان دهندهي ساختار و فرآيندهاي سازمان باشند كه ميتواند با تعريف مسئله مرتبط باشد، و بايد تلاش كند تا برداشتي از فضاي سازمان به دست دهد. تصويرگويا تلاش نميكند تا سيستم را به هر روش دقيقي به صورت مدل دربياورد. بلكه نمايشي از اين است كه ما چگونه به سيستم نگريسته و درباره آن فكر ميكنيم هم چنان كه فهم ما از سيستم واضحتر ميشود، اين مطلب ميتواند بازسازي شود  $\lceil$ 

تصاوير گوياي ترسيم شده در اين پژوهش در شكل 3 نشان داده شده است.

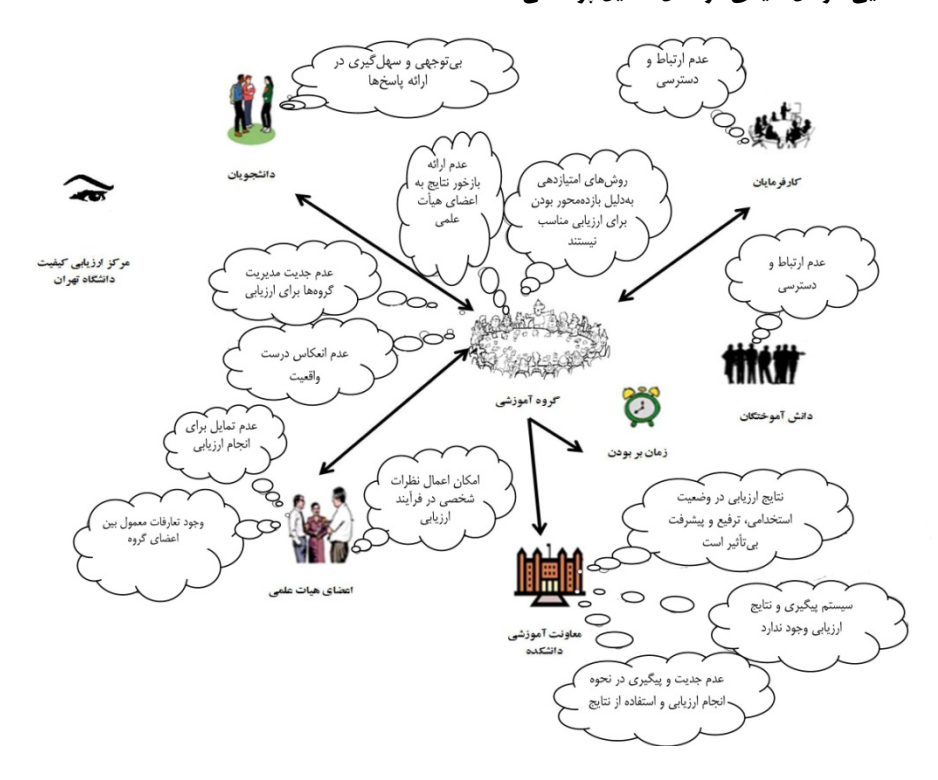

**شكل 3 . تصاوير گويا**

**مرحله سوم: توسعه تعاريف ريشه اي** 

ارائه تعاريف ريشهاي از الزامات روش SSM ميباشد براي توسعه تعاريف ريشهاي از تكنيكي بـه نام CATWOE استفاده ميشود. CATWOE به مالك مسئله كمك ميكنـد تـا مسـئله را بـا استفاده از تعاريف كليدي فرموله كند. بر طبق جهان بينيهاي متفاوت، تعاريف ريشهاي متفـاوت ميتواند ساخته شود. نكتهي مهم اين است كه تعريف ساخته شده بايد با ديـدگاه حـل كننـدهي مسئلهي مرتبط، مطابقت داشته باشد [16]. در پژوهش حاضـر، مولفـههـاي CATWOE بـراي سيستم كلي تعيين شده و در نهايت نيز تعريف ريشهاي بصورت كلي ارائه شده است.

الف) مولفه هاي CATWOE مربوط به كل سيستم C : مشتري : هر كسي كه از يك سيستم نفع ميبرد به عنـوان مشـتري سيسـتم در نظـر گرفته ميشود. در اينجا: دانشجويان، اساتيد، دانشكده، دانشگاه ، كارفرمايان و جامعه علمي كشور

ॠدୌ **، دوره ،<sup>4</sup> شماره ،<sup>8</sup> بهار <sup>و</sup> تابستان <sup>1391</sup>** শࢌ ી࣡ਠൌ **<sup>138</sup> ــــــــــــــــــــــــــــــــ** ی A : عوامل: عوامل، فعاليتهايي را كه در سيستم تعريف شده است انجام ميدهند. در اينجا: اعضاي هيأت علمي، گروههاي آموزشي و معاونت آموزشي دانشكده T : فرايند دگرگوني: به صورت تبديل ورودي به خروجي نشان داده ميشود. در اينجا: توليد و توسعه علم و پرورش نيروي انساني متخصص W : جهانبيني : جهان بيني سيستم چيست؟ در اينجا: بهبود فعاليتهاي گروه آموزشي در راستاي ارتقاء كمي و كيفي نظام آموزش عالي O: مالكان : هر سيستم مالكاني دارد، كه قدرت آغاز كردن و پايان دادن به سيستم را دارند. در اينجا: دانشگاه و نظام آموزش عالي E : محدوديتهاي محيطي: عناصر خارجي در بيرون از سيستم وجود دارند، اين محدوديت ها شامل خطمشيهاي سازماني و همچنين موارد قانوني و اخلاقي هستند. در اينجا: محدوديتهاي فرهنگي و اقتصادي، روشها و رويههـاي موجـود، منـابع مـالي و تجهيزات آموزشي و پژوهشي

ب) تعريف ريشهاي براي كل سيستم تعريف ريشهاي بهدست آمده در اين پژوهش كه منتج از مصاحبهها بـا اعضـاي هيـأت علمـي و دانشجويان مقطع كارشناسي ارشد و دكتري دانشكده مديريت است بدين صورت بهدست آمد :

"ارزيابي عملكرد فرآيندي است كه به منظور بهبود مستمر فعاليـتهـاي گـروه آموزشـي، در دورههاي معين، بصورت پايدار و **به طور رسمي** انجام ميشود. هـدف ايـن سيسـتم شناسـايي نقاط ضعف و قوت فعاليتهاي گروه آموزشي به منظور رسيدن به اهداف تعيين شـده بـا حـداقل منابع و كسب رضايت مشتريان اصلي آن است."

# **مرحله چهار: ساخت مدلهاي مفهومي**

در اين مرحله تعاريف ريشهاي در قالب مدلهايي مفهومي ارائه ميشوند كه تاكيد اصلي آنهـا بـر فعاليتهايي است كه ميبايست انجام گيرند تا محصول نهايي و مطلوب سيستم حاصل شود. اين مدلها دربرگيرنده افعالي هستند كه در تعاريف ريشهاي به كار گرفته شدهاند و در نهايت با يـك ترتيب منطقي به هم مرتبط شدهاند.

در اين قسمت مدل مفهومي مرتبط با تعريف ريشهاي ارائه شده است. نكته مهم ايـن اسـت كه اين مدلها تنها مدلهايي نيستند كه ميتوان با توجه به تعريـف ريشـهاي رسـم كـرد، بلكـه مدلهايي امكان پذير هستند كه از توافق عمومي ذينفعان اين پژوهش حاصل شدهاند. شاخصهاي مطرح شده در مدلهاي مفهومي با استفاده از تحليل محتوا منـابع اطلاعـاتي و تحليل گفتمان استخراج شده است كه پس از بررسيهاي متنوع، شاخصهاي مطرح شده توسط مركز ارزيابي كيفيت دانشگاه تهران به عنوان يك مجموعه جامع از شاخصها مبناي بررسيهاي اين پژوهش قرار گرفت. مدلهاي مفهومي پژوهش براي هشت عامل (اهداف و جايگاه سازماني گروه، اعضاي هيأت علمي، دانشجويان، سياستهاي ياددهي و يـادگيري، دورههـاي آموزشـي و برنامههاي درسي، امكانات و تجهيزات آموزشي و پژوهشي، طرحهاي پژوهشي، پايان نامـههـا و فرصتهاي مطالعاتي و وضعيت دانش آموختگان) و 41 فعاليت اصلي آن ترسـيم شـد. بـه دليـل تعداد زياد مدلهاي مفهومي ترسيم شده، در اين مقالـه تنهـا بـه بخـش كـوچكي از مـدلهـاي مفهومي ترسيم شده پژوهش اشاره خواهيم كرد.

در مدل مفهومي عامل دانشجويان (شكل 4)، فعاليتهاي اصـلي مـرتبط بـا دانشـجويان در بهبود عملكرد گـروههـاي آموزشـي ترسـيم شـدند و در مـدل مفهـومي فعاليـت 1-3 از عامـل دانشجويان (شكل 5)، زير فعاليتهاي مرتبط به منظور شناسايي شاخصهـاي ارزيـابي عملكـرد گروههاي آموزشي دانشكده مديريت ترسيم شده است.

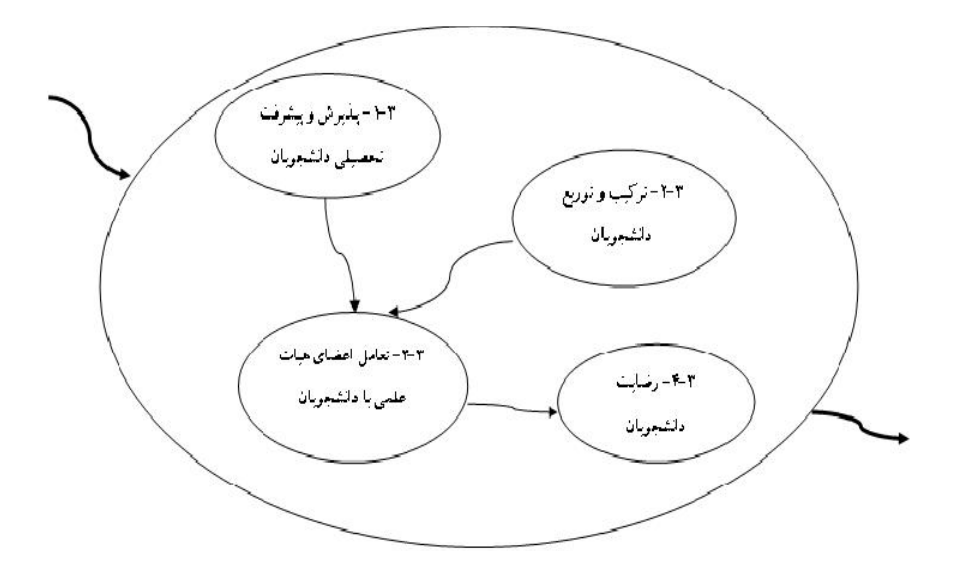

**شكل .4 مدل مفهومي عامل دانشجويان** 

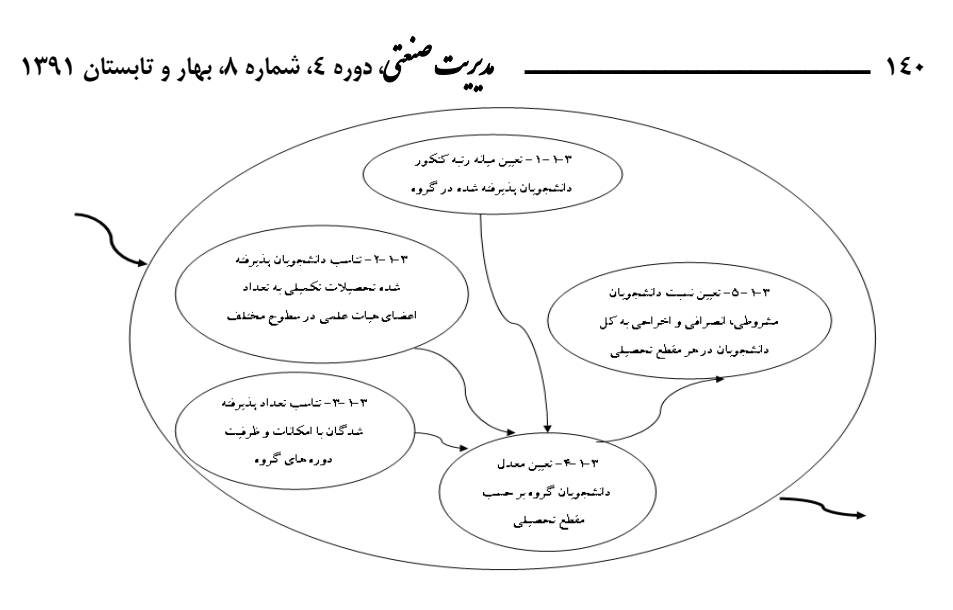

**شكل.5 مدل مفهومي فعاليت 1-3 از عامل دانشجويان** 

**مرحله پنج : مقايسه مدل با دنياي واقعي** مدلي كه ديدگاههاي كلي همه شركت كنندگان را در نظر ميگيرد مـدلي كـاملاً ذهنـي اسـت و ميبايست با واقعيت مقايسه شود تا تغييراتي كه موجب بهبـود وضـعيت فعلـي بـه سـمت مـدل پشنهادي ميشود تعيين شوند.

اين مقايسهها براي تمامي فعاليتهاي موجود در مدل صـورت گرفتـه اسـت. شـاخصهـاي مطرح شده در مدل هاي مفهومي با تعدادي از اعضاينمونه تحت بررسي به بحـث و تبـادل نظـر گذاشته شد كه مقايسههاي انجام شده به شرح زير مي باشد:

- − در شرايط فعلي شاخص ":2-2-1 تشكليل به موقع كـلاسهـاي درس بـر اسـاس برنامـه درسي مدون و تقويم دانشگاهي" در دانشكده مديريت به عهده آموزش دانشكده ميباشد نه گروههاي آموزشي.
- − شاخص " :1-3-1 روند توسعه كالبدي گروه ( فضاي فيزيكي، امكانـات و تجهيـزات )" در دانشكده به عهده گروههاي آموزشي نميباشد.
- − شاخص " :4-5-2 همكـاري در فعاليـتهـاي اجرايـي بـالاتر از سـطح گـروه در خـارج از دانشگاه" با سياستهاي فعلي دانشگاه هماهنگ نيست.
- − شاخص " :6-1-3 نسبت دانشجويان مشروطي، انصرافي و اخراجي به كـل دانشـجويان در هر مقطع تحصيلي" به دليل سهلگيريهاي موجود، شاخص مناسبي براي ارزيابي عملكـرد گروههاي آموزشي نميباشد.

**شناسايي عوامل كليدي در مدل تحليل پوششي دادهها... ــــــــــــــــــــــــــــــــ 141**

− ارزيابي فعاليتهاي ":2-8 نظر كارفرمايان درباره سطح دانش و توانايي دانش آموختگـان"، ":4-8 سرنوشت شغلي دانش آموختگان"، ":8-8 نظرات دانش آموختگان درباره برنامههاي آموزشي و درسي" و " ٨–۶: ارتباط دانش آموختگان با گروه بعد از فراغت از تحصـيل" بـه دليل عدم ارتباط و دسترسي امكان پذير نمي باشد.

**مرحله شش و هفت: شناسايي و ايجاد تغييرات مطلوب و امكان پذير**  هدف از مرحله شش بحث با ذينفعان مسئله (دانشجويان، اساتيد دانشكده، دانشگاه، كارفرمايان و جامعه علمي كشور) دربارهي تغييرات امكان پذيري است كه ممكن اسـت در موقعيـت مسـئلهي ادراك شده به وجود آيند. در اين مرحله تعريف ريشهاي و مدلهاي مفهومي ترسيم شده به دليل در دسترس نبودن تمامي ذينفعان مسئله با اعضاي نمونه تحت بررسي به بحث گذاشته شد. پس از انجام اين مرحله، تغييرات شگرفي در تعاريف ريشهاي و مدلهاي مفهومي ايجاد نشـد و تنهـا موارد زير مورد توجه قرار گرفت:

**-** واژه "رسمي بودن" به تعريف ريشهاي اضافه شد. و سه شاخص زير به مجموع شاخصهاي ارزيابي عملكرد گروههاي آموزشي اضافه شد. - تعداد گرايشهاي جديد ايجاد شده در هر گروه آموزشي - نمره ارزشيابي هر يك از اعضاي گروه آموزشي - تعداد دانشجويان خارجي در گروه كه از بورسيه تحصيلي استفاده كردهاند. در مرحله هفت تغييرات مطرح شده به تعريف ريشهاي اضافه شـد و سـه شـاخص فـوق بـه شاخصهاي پيشين اضافه شدند.

#### **تعيين وروديها و خروجيهاي مدل DEA**

بعد از شناسايي جامع شاخصهاي ارزيابي عملكرد گروههاي آموزشي با استفاده ازSSM ، مرحلـه بعد مشخص نمودن شاخصهايي است كه بتوانند بـا توجـه بـه ويژگـيهـاي كمـي بـودن و در دسترس بودن مدل DEA به عنوان وروديها و خروجيهاي مدل مورد استفاده قرار بگيرند

با توجه به ويژگيهاي كمي بودن و در دسترس بودن شاخصهـاي ورودي و خروجـي مـدل DEA، شاخصهاي ارزيابي عملكرد گروههاي آموزشي شناسايي شده با استفاده از SSM كـه در هشت عامل اوليه شناسايي شده بودند در6 عامل: اعضاي هيأت علمي، دانشجويان، منابع مـالي، فعاليتهاي آموزشـي، فعاليـتهـاي پژوهشـي و فعاليـتهـاي علمـي و اجرايـي و 31 شـاخص طبقهبندي شدند. ॠدୌ **، دوره ،<sup>4</sup> شماره ،<sup>8</sup> بهار <sup>و</sup> تابستان <sup>1391</sup>** শࢌ ી࣡ਠൌ **<sup>142</sup> ــــــــــــــــــــــــــــــــ** ی

**جدول .2 شاخصهاي متناسب با مدل DEA**

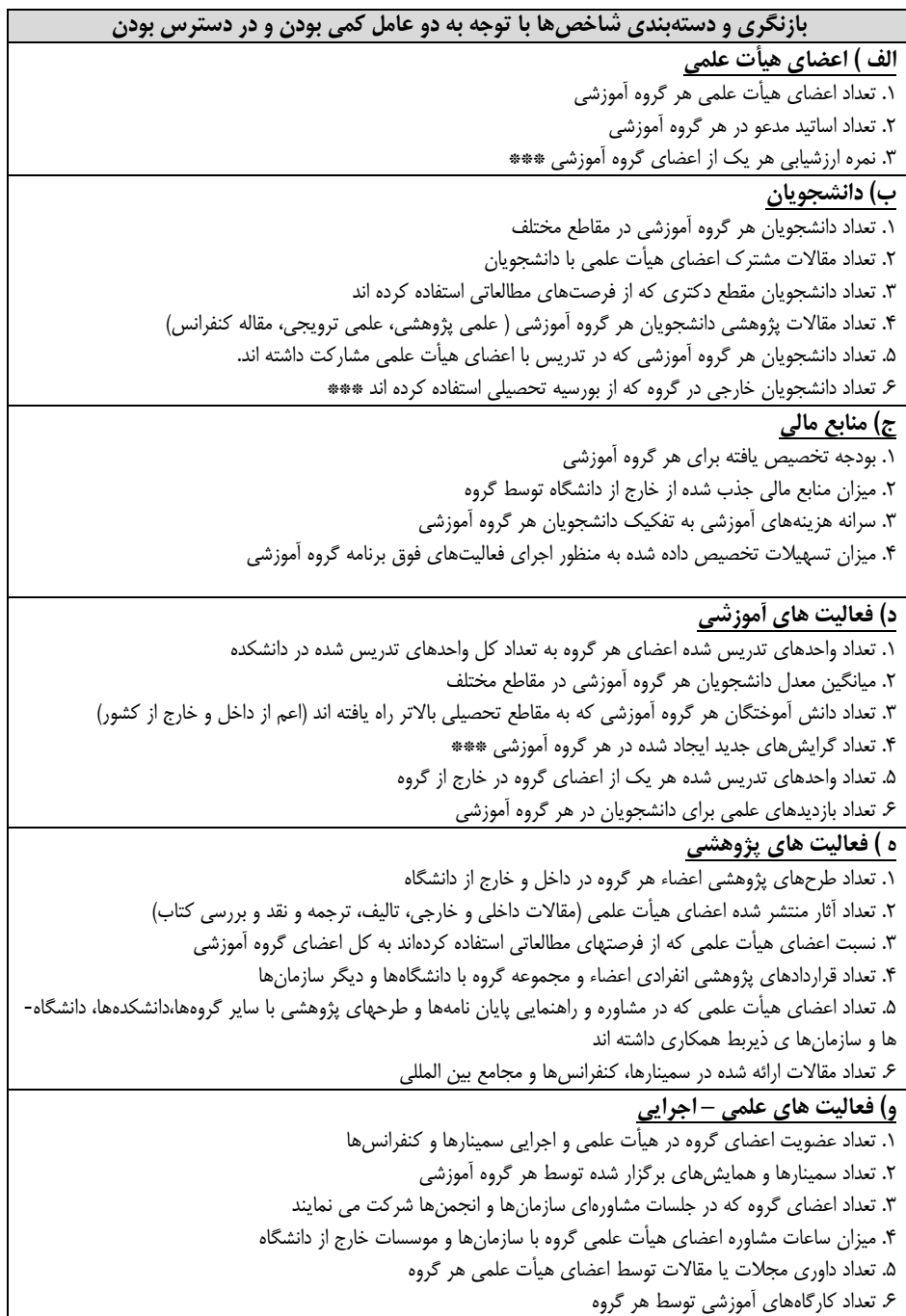

در مرحله بعد شاخصهاي فوق به دو گروه شاخصهاي ورودي و خروجي تقسيم شـدند امـا همچنان اين شاخصها براي يك مدل DEA مناسب نيسـتند زيـرا مـدل DEA بـراي ارزيـابي كارايي هر يك از واحدهاي تصميم گيرنده خود تنها به تعداد معدودي از وروديها و خروجـيهـا نياز دارد. براي رسيدن به اين هدف از روش AHPبراي تعيين اهميت نسبي هر يك از عاملها و شاخص ها (عامل ها عبارتند از اعضاي هيأت علمي، دانشجويان، منابع مالي، فعاليتهاي آموزشي، فعاليتهاي پژوهشي، فعاليتهاي علمي- اجرايي وشاخصهـاي مـرتبط بـا آن كـه در جـدول 2 اشاره شد) استفاده كرديم، بدين منظور دو پرسشنامه مقايسه زوجي طراحـي شـد و بـراي تعيـين ارجحيت هر يك از عاملها و شاخصها نسبت به يكـديگر از مقيـاس نـهگانـه تومـاس سـاعتي استفاده شد. پرسشنامهها در اختيار 6نفر از اعضاي هيأت علمي دانشكده مـديريت قـرار گرفـت و نتايج آن با استفاده از نرم افزار Choice Expert مورد تجزيه و تحليل قرار گرفت. بـا توجـه بـه نتايج حاصل از فرآيند تحليل سلسله مراتبي و تعيين اهميت نسبي هر يـك از شـاخصهـا مـدل پيشنهادي پژوهش به شرح زير است:

#### **وروديهاي مدل:**

- − تعداد اعضاي هيأت علمي هر گروه آموزشي
	- − بودجه تخصيص يافته براي هر گروه
- − تعداد دانشجويان هر گروه در مقاطع مختلف

### **خروجيهاي مدل:**

- − آثار منتشر شده اعضاي هيأت علمي
- − تعداد دانش آموختگان هر گروه رفته به مقاطع بالاتر
	- − نمره ارزشيابي هر يك از اعضاي گروه آموزشي

### **بحث و نتيجهگيري**

درپژوهش انجام شده، نشان داديم كه روششناسي سيسـتمهـاي نـرم و مـدل تحليـل پوششـي دادهها به عنوان دو روش از دو پارادايم متفاوت ميتوانند با هم تركيب شوند. هرچند كه در نگـاه نخست به نظر ميرسد كـه SSM و DEA اشـتراكات كمـي دارنـد.SSM مـيتوانـد بصـورت موفقيت آميزي با DEA تركيب شود و نقش مهمي را در تعيين شاخصهاي عملكردي هر يـك از واحدهاي تصميم گيرنده در مدل تحليل پوششي دادهها ايفا كند. به سه دليل SSM به عنـوان يك رويكرد مناسب براي تركيب با DEA پيشنهاد شده است. نخست اينكه، به عنوان يك روش شناسي سيستمهاي عمومي ميتواند يك ديدگاه سيستماتيك و ساختاريافته از فعاليتهـاي يـك

ॠدୌ **، دوره ،<sup>4</sup> شماره ،<sup>8</sup> بهار <sup>و</sup> تابستان <sup>1391</sup>** শࢌ ી࣡ਠൌ **<sup>144</sup> ــــــــــــــــــــــــــــــــ** ی سازمان داشته باشد كه مشخصاً اين مورد براي ارزيـابي عملكـرد آن لازم اسـت [11]. وظيفـهي

اصلي تعاريف ريشهاي (RDs) و مدل هاي مفهومي (CMs) ارائهي يک نقشهي جامع و سـازگار از فعاليتهاي ضروري است كه ميتواند براي رسيدگي به وروديها و خروجيهاي هر فعاليـت بـه كار رود. دوم اينكه به عنوان يك رويكرد نرم، SSM براي پذيرش و توضيح ديدگاههاي متفاوت طراحي شده است. ديدگاههاي متفاوت(جهانبيني در واژههاي SSM (دربارهي ماهيت يك نهـاد يا هدف ارزيابي، ميتواند براي ايجاد مجموعههاي جايگزين از وروديها و خروجيها به كار رود. سوم اينكه ارتباط ويژه SSM و DEA به مفاهيم وروديها- تبديل – خروجيها مربوط ميشود [22]. در نتيجه با به كارگيري SSM ميتوان يك مدل بومي DEA و مورد توافق ميان ذينفعان كليدي هر سازماني طراحي كرد و براي ارزيابي عملكرد سازمانها مورد استفاده قرار داد.

البته SSM انجام شده در اين پژوهش، اندكي بـا SSM هـايي كـه بطـور معمـول اسـتفاده ميشوند متفاوت بود چون با هدف تعيين وروديها و خروجـيهـا در مـدل DEA انجـام شـد و علاوه بر آن براي ترسيم مدلهاي مفهومي از مدلهاي وظيفه اوليه استفاده شد نه مدلهاي مبتني بر جهان بينيهاي متفاوت كه بطور معمول در روششناسي سيستمهاي نرم استفاده ميشود.

بيترديد نياز به انجام بررسيهاي گستردهتري در اين زمينـه وجـود دارد، بنـابراين در ادامـه پيشنهادهايي به منظور انجام پژوهش هاي بيشتر ارائه ميشوند:

- .1 پياده سازي و اجراي مدل DEA پيشنهادي پژوهش به منظور كسب بازخور از عملكرد گروههاي آموزشي.
- .2 توسعه تعاريف ريشهاي و مدلهاي مفهومي بر مبناي جهان بينيهاي متفاوت. هر يك از اين تعاريف ريشهاي و مدلهاي مفهومي ميتوانند مـدلهـاي متفـاوتي از DEA را ايجاد كنند كه هر يك از مدلهاي بهدست آمده ميتوانند با يكديگر تركيب شوند و يا بطور جداگانه مورد استفاده قرار بگيرند.
- .3 گسترش حوزه مورد مطالعه در سطح دانشكده، دانشگاه و وزارت علوم براي تدوين يك مدل DEA سطح مدار مورد توافق براي ارزيابي عملكرد نظام آموزش عالي ايران.

#### **منابع**

- .1 اعرابي،ســيد محمــد، و داود ايــزدي(1384). درآمــدي بــر تحقيــق مــديريت، نوشــته: مــارك ايسترباي،ريچارد دثورپ ،اندي لو.تهران: دفتر پژوهشهاي فرهنگي.
- .2 الواني،سيد محمد، و سيد حامد وارث(1380). «تحقيقات چند پارادايمي در مطالعات سازماني» دانش مديريت ١٢(۵۴): ٣-١٣.
- .3 بازرگان،عباس.(1380). ارزشيابي آموزشي: مفاهيم، الگوهـا <sup>و</sup> فراينـد عمليـاتي. تهـران : انتشـارات سمت.
- .4 صائبي، محمود، محمود شيرازي، مترجم(1384). روشهاي تحقيق در مديريت، نوشته اوما سـكاران. تهران: موسسه عالي آموزش و پژوهش مديريت برنامه ريزي.
- .5 منتظر، غلامعلي(1387). مكنت <sup>و</sup> مكانت دانشگاه (كنكاشي در دانشگاههاي برگزيده ايران <sup>و</sup> جهان)، تهران: مركز تحقيقات سياست علمي كشور.
- .6 مهرگان، محمدرضا(1383). مدلهاي كمي در ارزيابي عملكرد سازمانها ( تحليل پوششي دادههـا )، تهران: انتشارات دانشكده مديريت دانشگاه تهران.
- **7.** Bulu M., Oguzhan O. and Hakki E. (2004). *Clusters in Turkish Textile Industry: A Case Study in Bayrampasa District*. Internationa ISTANBUL Texitle Congress.
- 8. Checkland P, Forbes P and Martin S (1990). Techniques in soft systems practice part 3: monitoring and control in conceptual models and evaluation studies. *Journal of Applied System Analysis.* 17: 29–37.
- 9. Checkland, P and Wilson B (1980). 'Primary task' and 'issue-based' root definitions in systems studies. Journal of Applied System Analysis 7: 51–55.
- 10. Checkland, P. (1999). Systems Thinking, Systems Practice: Includes a 30-Year Retrospective. Wiley: Chichester.
- 11. Checkland, P. and Scholes J. (1990). *Soft Systems Methodology in Action*. Wiley: Chichester.
- 12. Connell, NAD (2001). Evaluating soft OR: some reactions on an apparently `unsuccessful' implementation using a Soft Systems Methodology (SSM) based approach. *Journal of the Operational Research Society*. 52:150-160.
- 13. Cooper, W.W., Seiford, L. M. and Zhu, J. (2004). Hand book of Data Envelopment Analysis: History, Models and Interpretations. http://www.springer.com/business+&+management/operations+research /book/978-1-4020-7797-5. (Accessed Novmber 2009)
- 14. Couprie, D., Goodbrand, A., Bin Li, and Zhu, D. (2002). Soft Systems Methodology. Department of Computer Science (University of Calgary). http://sern.ucalgary.ca/courses/seng613/F97/grp4/ssmfinal.html. (Accessed July 2009)
- 15. Ferrari, F. M.., Carloina Bordignon Fares, and Dante Pinheiro Martinelli (2002). A systematic approach of SSM: The case of Brazilian company. *Systematic practice and action research*. 15 (1): 51-66.

ॠدୌ **، دوره ،<sup>4</sup> شماره ،<sup>8</sup> بهار <sup>و</sup> تابستان <sup>1391</sup>** শࢌ ી࣡ਠൌ **<sup>146</sup> ــــــــــــــــــــــــــــــــ** ی

- 16. Ghan L. Stephen L., and Chung For Choi (1997).A conceptual and analytical framework for business process reengineering. *International Journal of Production Economics*. 50: 211-223.
- 17. Haklay, Mordechay (1999). Soft System Methodology Analysis for Scoping Environmental Impact Statement. http://www.casa.ucl.ac.uk /ssm.pdf (Accessed November 2009).
- 18. Johnes, J., Li YU. (2008). Measuring the research performance of Chinese higher education institutions using data envelopment analysis. *China Economic Review*. 19:679-696.
- 19. Kotiadis, K., and J Mingers. (2006). Combining PSMs with hard OR methods: the philosophical and practical challenges. *Journal of the Operational Research Society*. 57:856–867.
- 20. Lifang, X. and Li J. (2009). Case Study on Project Risk Management Planning Based on Soft System Methodology. Springer-Verlag Berlin Heidelberg: 37-44.
- 21. Mingers, J., and Gill, A. (1997). Multimethodology (the theory and practice of combining management science methodologies). John Wiley & Sons Ltd.
- 22. Mingers, J., W Liu, and W Meng (2009). Using SSM to structure the identification of inputs and outputs in DEA. The Journal of Operational Resource Society 60:168-179.
- 23. Pešl, J., and J. Hřebíček (2003). Soft Systems Methodology Applied to Environmental Modeling. Environmental Informatics Archives 1:261- 266.
- 24. Rodriguez-Ulloa, R. and Paucar-Caceres A. (2004). Soft System Dynamics Methodology (SSDM): a combination of Soft Systems Methodology and Systems Dynamics (SD).22nd International Conference of the System Dynamics Society, Oxford, England.
- 25. Sankaran, S., Tay, B.H. and Orr. M. (2009). Managing organizational change by using soft systems thinking in action research projects. *International Journal of Managing Projects in Business*. 2 (2):179-197.
- 26. Tajinoa, A., Robert, Jamesb, and Kyoichi Kijima (2005). Beyond needs analysis: soft systems methodology for meaningful collaboration in EAP course design. *Journal of English for Academic Purposes*. 4:27–42.
- 27. Vidal, R.V.V. (2006). Operational Research: A Multidisciplinary Field. *Pesquisa Operacional* .26(1): 69-90.